## Octave User S Guide Pdf >>>CLICK HERE<<<

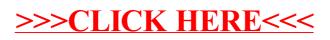